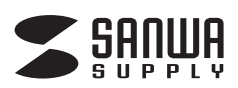

## **ワイヤレスプレゼンテーションマウス 取扱説明書(保証規定)**

**MA-WPR5LP**

この度は、ワイヤレスプレゼンテーションマウスをお買い上げいただきまして、誠にありがとうございます。ご使用になる前に本書をよくご確認いただき、正しくお使いください。また読み終 わった後も大切に保管してください。

※ご使用の前に、下記梱包内容が全て揃っているかご確認ください。

・本体 ・超小型レシーバー ・単四乾電池(テスト用)×2本 ・取扱説明書(本書) ・保証書(パッケージに貼ってありますので、この取扱説明書に貼り直して保管してください。)

## **■ 特長**

プレゼンテーションに最適な機能ばかりをひとつに集約! ・空中でも机上でも、360°マウス操作が可能 ・PowerPointに対応し、ワイヤレスでプレゼンテーション資料を操作可能

**■ 各部の名称と機能**

・赤色レーザーポインターを搭載 ・動作範囲約10mの2.4GHzワイヤレス

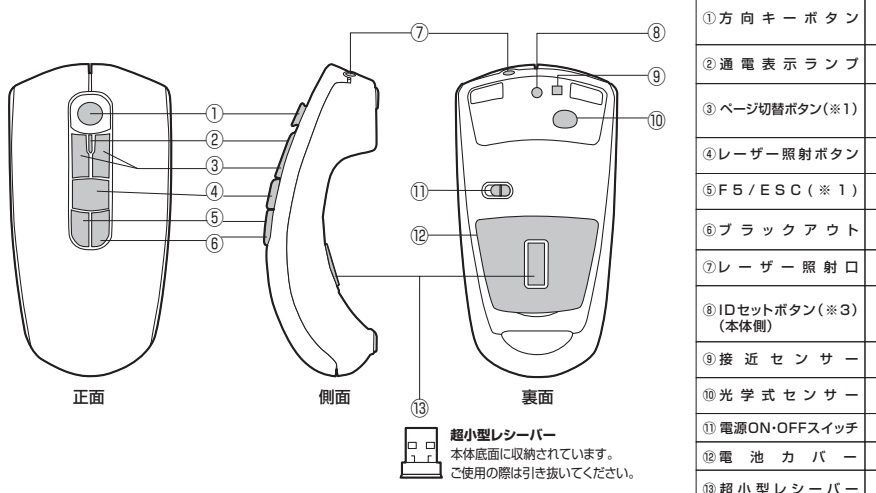

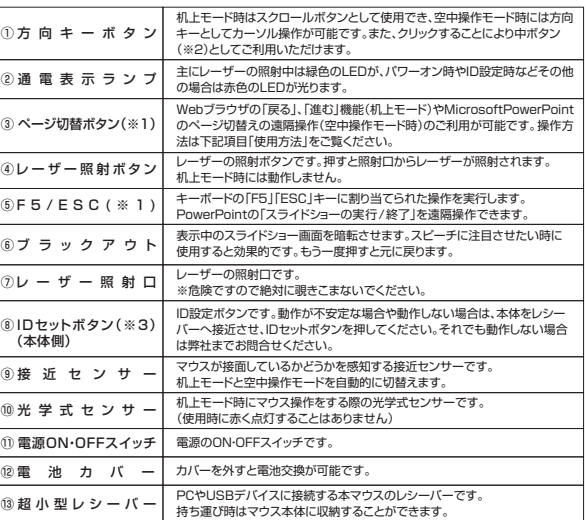

(※1) 本紙に記載されているMicrosoft PowerPointの遠隔操作等の動作に関する記述は、Microsoft PowerPoint2003~2010の機能に準じて説明しています。Microsoft PowerPoint2003~2010以外のバージョン、及び他のソフトウェアをご使用の場合、

もしくはお使いのハソコンの設定を変更している場合には、表記とは異る動作をすることかありますので、あらかじめご 了承ください。<br>(※2) 中ポタンとは…一般的にスクロールポタンと同一になったものが多く、クリックすることでWebブラウザのスクロールモードに切替わります。(ただし、ご利用のプログラムやお使いのパソコンの設定によっては、異なる動作をおこなう場合があります)<br>(※3) IDセットポタンについて…初期出荷時はIDがセットされた状態に

## ■ 使用方法 -

1. パソコンの電源を入れ、現在お使いのマウスを取外してください。

- 
- 2. マウス裏面に収納された超小型レシーバーを引き抜き、パソコンのUSBポートへ挿入してください。 3. 本紙記載の「電池のセット方法」に従い電池をセットし、電源を「ON」にしてください。

本製品の光学式センサー(上図⑩)は電源を入れても赤く点灯することはありません。光学式センサーを覗きこまないでください。

・机上モード時の各ボタン説明

4. パソコンのモニター上で、マウスカーソルが動作することを確認してください。

●机上モード

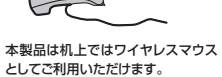

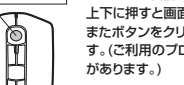

スクロール機能として動作します。 方向キーボタン … ページ切替ボタン … 上下に押すと画面がスクロールします。 ー・・・・・・ ーー ・・・ ーー ・・ 。。。。。。<br>またボタンをクリックすると中ボタンとして動作しま す。(ご利用のプログラムにより、違う動作を行う場合

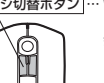

**POL** 

Webブラウザをご利用中に左ボタンを押すと 「戻る」、右ボタンを押すと「進む」を実行でき ます。

※ガラス表面、鏡面などの反射物の上ではセンサーの特性上、使用できない場合があります。 ※磁性体(金属製の机など)の上で使用すると、操作性が極端に悪くなる場合があります。<br>※ご利用のWebブラウザやそのバージョンによってはページ切替ボタンの使用を推奨していない場合がございます。その場合は机上モードでのページ切替ボタンのご使用はお控えください。

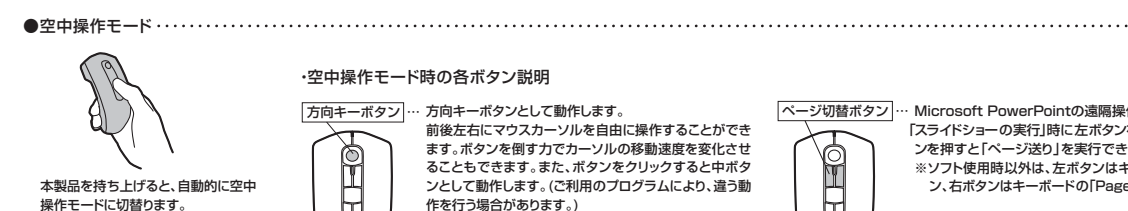

「ページ切替ボタン … Microsoft PowerPointの遠隔操作ボタンです。 「スライドショーの実行」時に左ボタンを押すと「ページ戻し」、右ボタ ンを押すと「ページ送り」を実行できます。

※ソフト使用時以外は、左ボタンはキーボードの「PageUp」ボタ ン、右ボタンはキーボードの「PageDown」ボタンに連動します。

※本製品の光学式センサーは高性能レーザーセンサーを使用しています。 ※空中操作モードに完全に切替るまでには約1秒ほどのタイムラグがあります。マウスを持ち上げてから約1秒後に、ご使用ください。 ※方向キーボタンは小さくゆっくりと動かした場合、反応しにくい場合があります。 ※各ボタンを押したままの状態で持ち上げると誤作動を起こす可能性があります。本体を持ち上げる際は、マウスのボタンを押さないようご注意ください。 使用するマウスパッドの色や素材、接地面の色や材質によっては、ポインタが正常に動作しない場合があります。また、本製品を机上モードでご利用いただく場合、マウスパッドの色や素材、接地面の色や材質によっては

センサーが正常に動作せず、空中操作モードとして認識されてしまう場合があります。故障ではございませんが、あらかじめご了承ください。(※ 黒や紺など、暗い系統色のマウスパッドや接地面では、特に正常に動作し ない場合があります。)

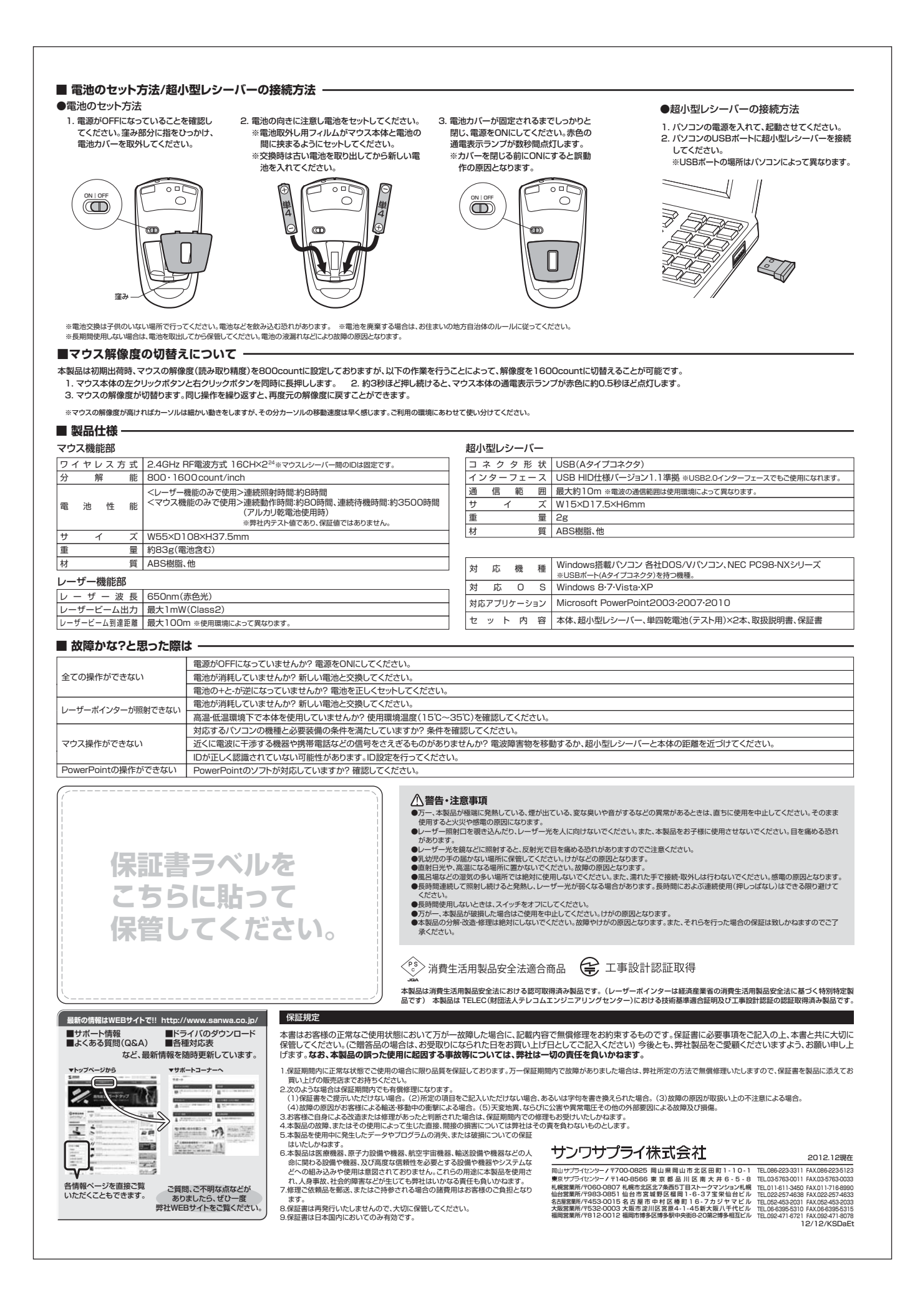